## SAP ABAP table CMS STR LR DE 2 DATA1 {Structure for Section 2 data}

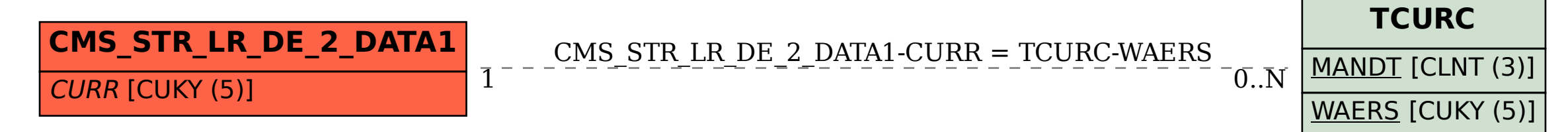